## 6 指標生物

単位: Bq/kg 生

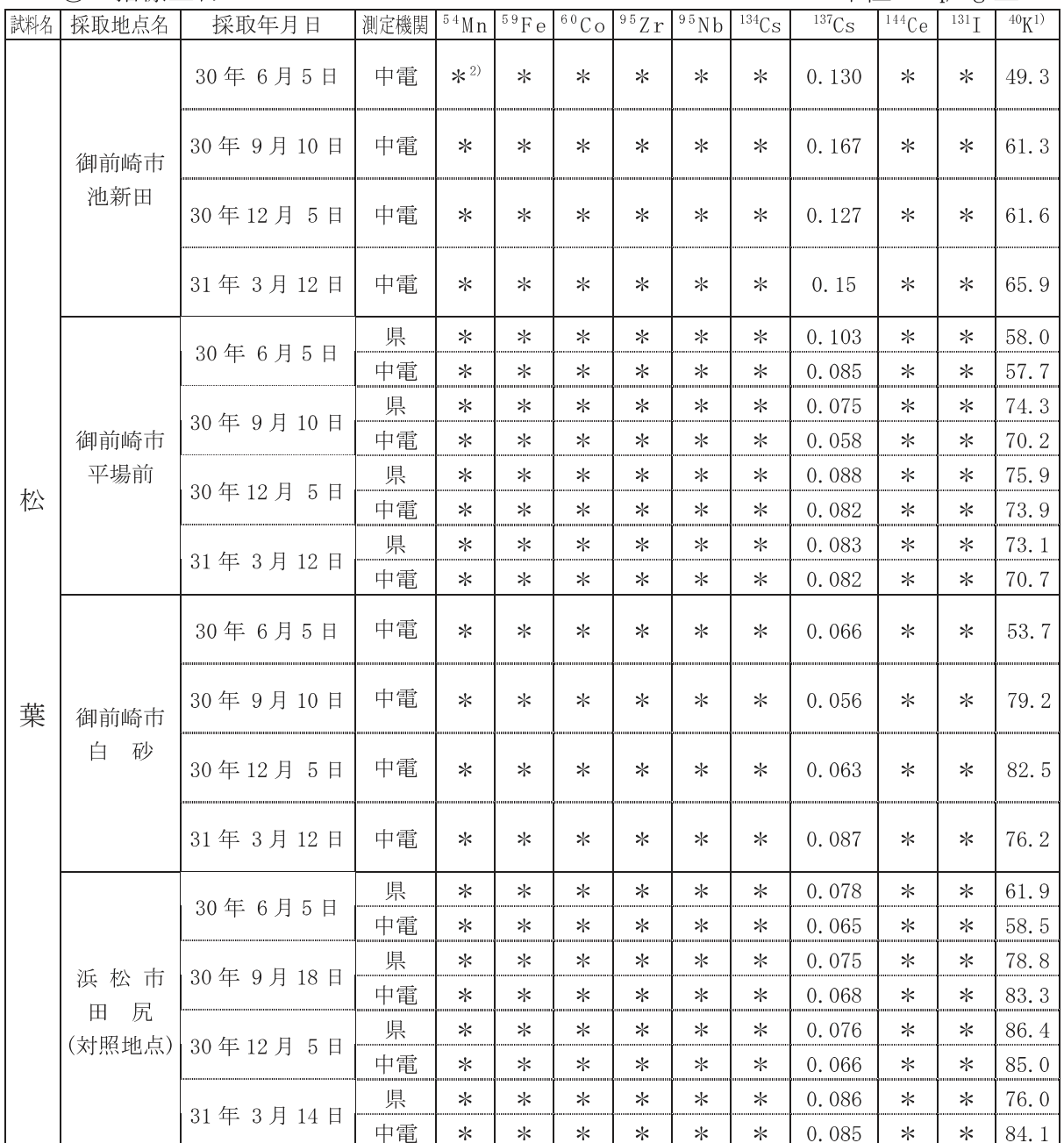

<u>→ 1 1 1</u><br>注 1) <sup>40</sup>K は、自然放射性核種である。

注2) 「\*」は、「ND : 検出されず」を表す。

# 7 海水

単位:  $mBq/L$ 

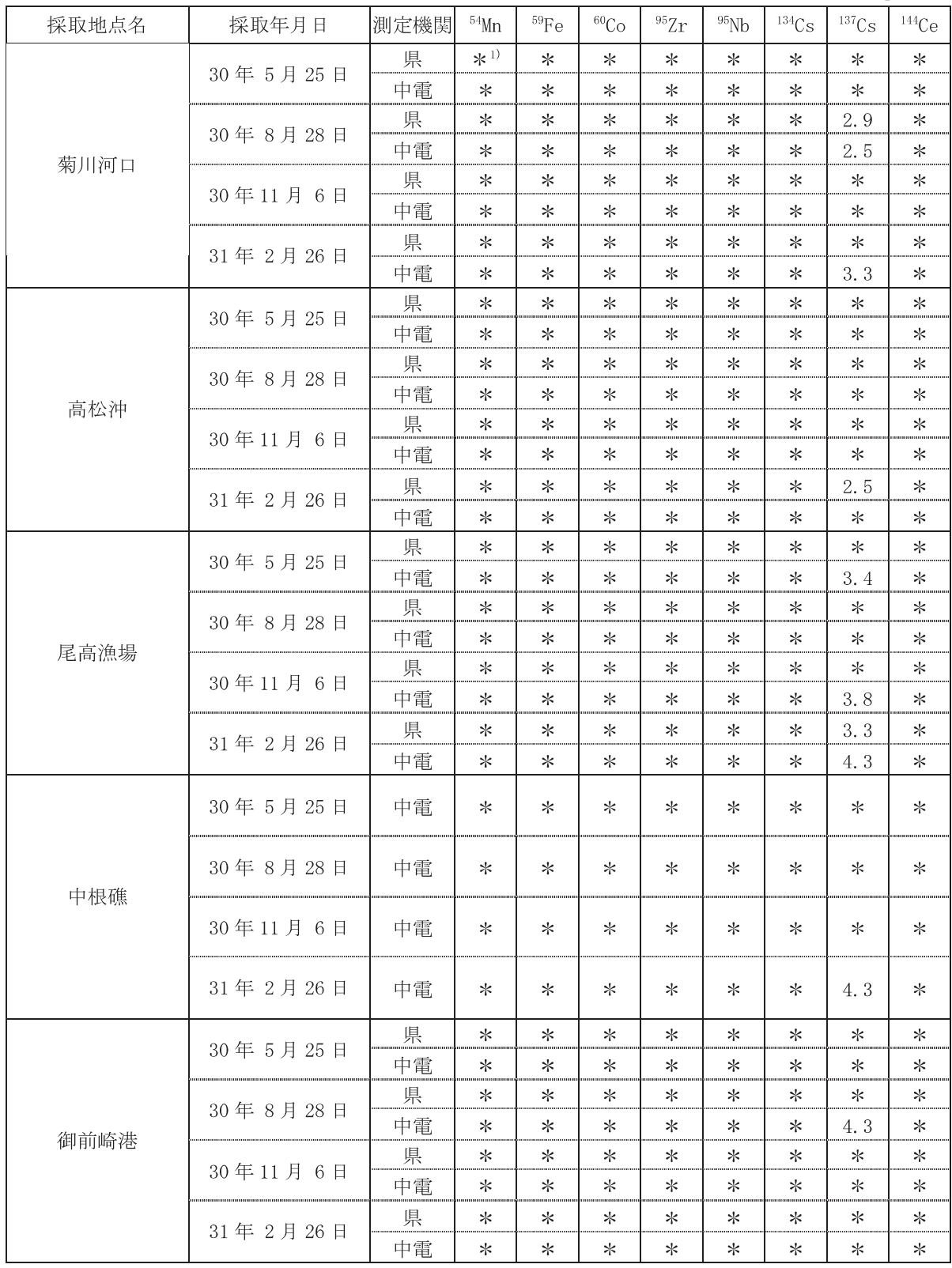

注1) 「\*」は、「ND:検出されず」を表す。

単位: mBq/L

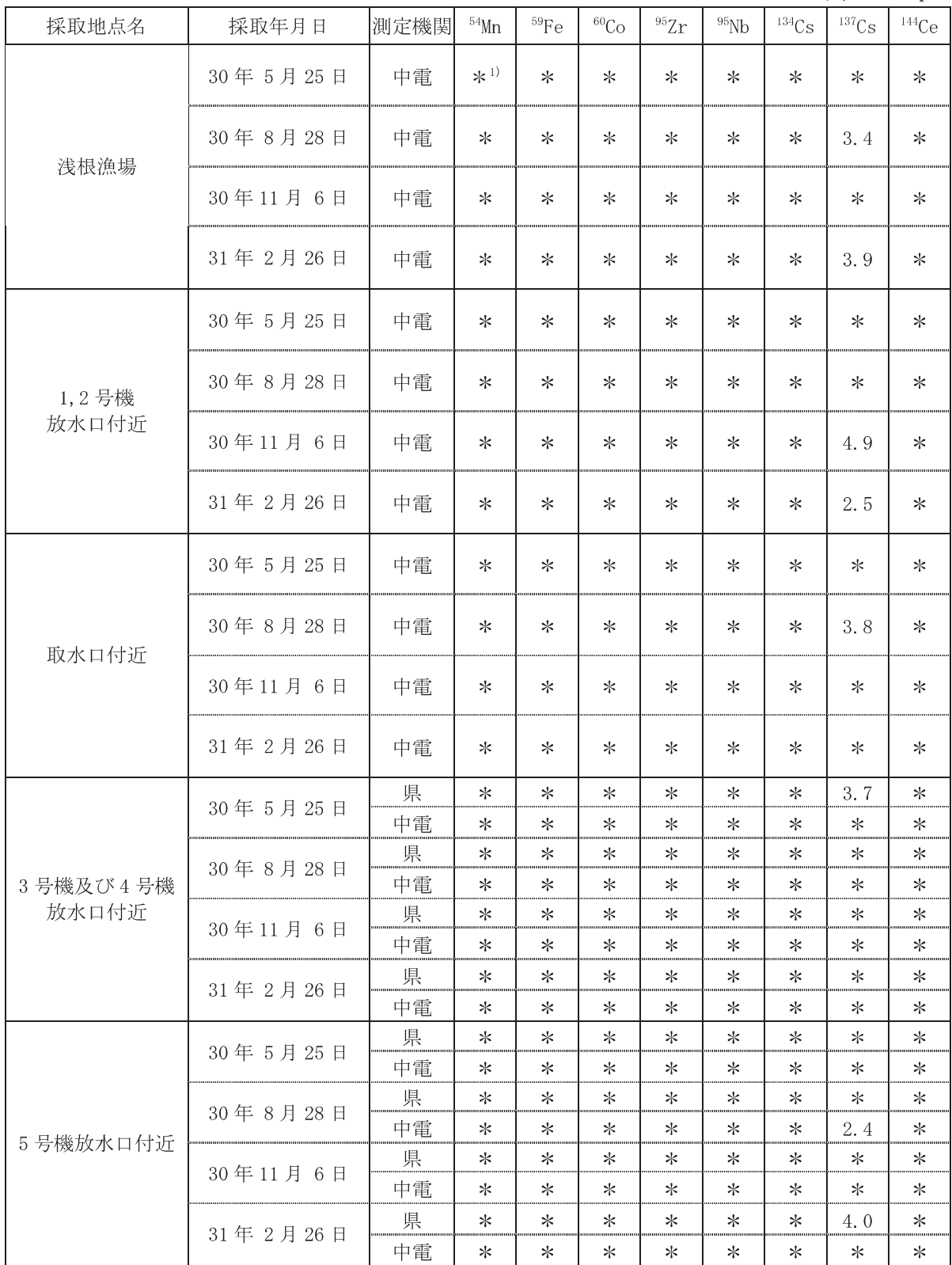

注1)「\*」は、「ND : 検出されず」を表す。

## (8) 海底土

単位: Bq/kg 乾土

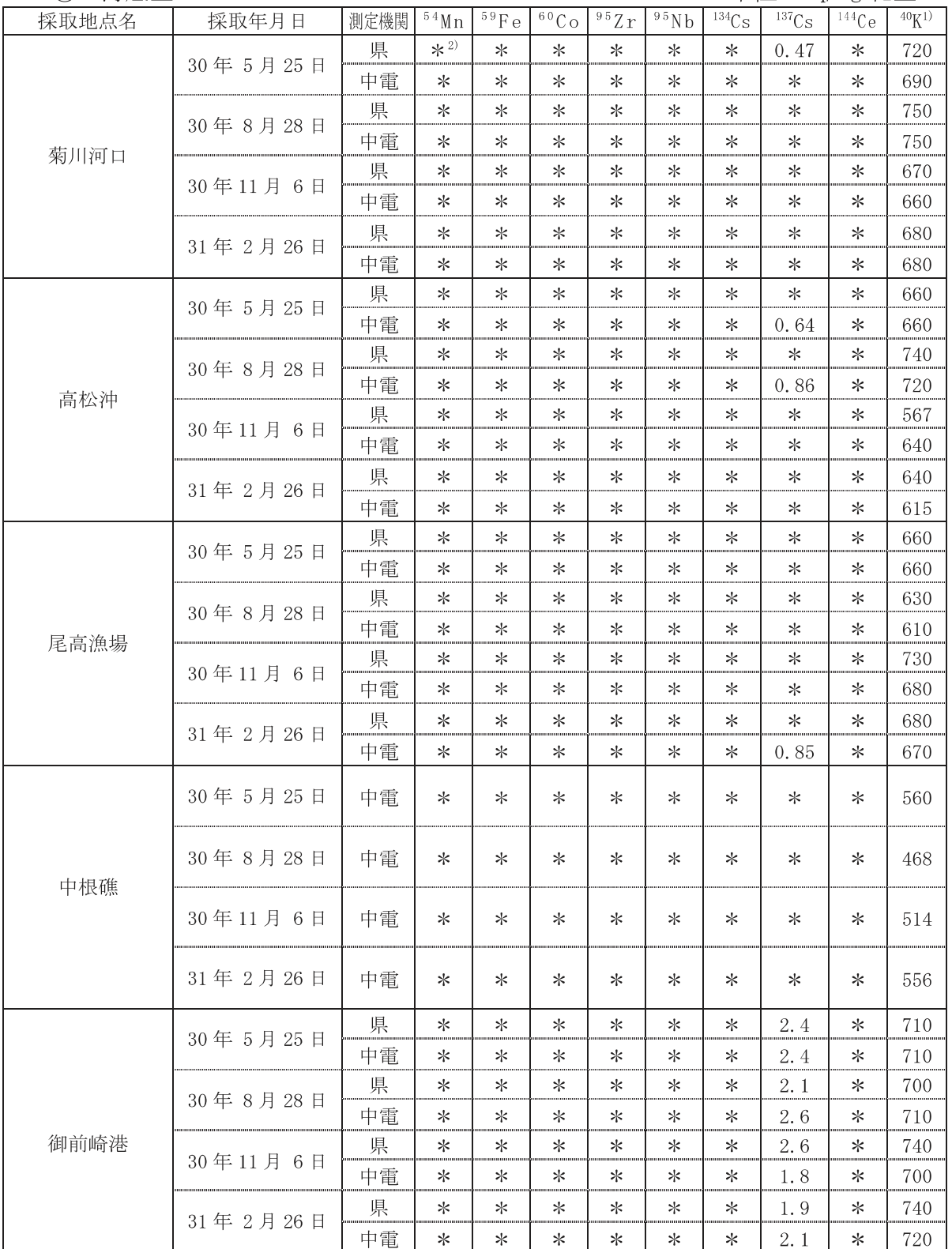

注 1) 40K は、自然放射性核種である。

注2) 「\*」は、「ND : 検出されず」を表す。

単位: Ba/kg 乾十

| 採取地点名             | 採取年月日    | 測定機関 | $^{\overline{5}\,4}\mathrm{M}\,\mathrm{n}$ | $59$ Fe | $\overline{{}^{6\,0}\rm{C}}$ O | $\overline{{}^{\scriptscriptstyle 9\,5}\rm Zr}$ | $\overline{{}^{9\,5}\rm{N}\,b}$ | $\overline{^{134}}\mathrm{Cs}$ | $\overline{^{137}\rm{Cs}}$ | $144$ Ce | $40K^{1}$ |
|-------------------|----------|------|--------------------------------------------|---------|--------------------------------|-------------------------------------------------|---------------------------------|--------------------------------|----------------------------|----------|-----------|
| 浅根漁場              | 30年5月25日 | 中電   | $*^{2}$                                    | $\ast$  | $\ast$                         | $\ast$                                          | $\ast$                          | ∗                              | ∗                          | $\ast$   | 650       |
|                   | 30年8月28日 | 中電   | $\ast$                                     | ∗       | $\ast$                         | $\ast$                                          | $\ast$                          | $\ast$                         | $\ast$                     | $\ast$   | 630       |
|                   | 30年11月6日 | 中電   | $\ast$                                     | $\ast$  | $\ast$                         | $\ast$                                          | $\ast$                          | $\ast$                         | ∗                          | $\ast$   | 710       |
|                   | 31年2月26日 | 中電   | $\ast$                                     | $\ast$  | $\ast$                         | $\ast$                                          | $\ast$                          | ∗                              | ∗                          | $\ast$   | 668       |
| 1,2号機<br>放水口付近    | 30年5月25日 | 中電   | $\ast$                                     | ∗       | $\ast$                         | $\ast$                                          | $\ast$                          | $\ast$                         | $\ast$                     | $\ast$   | 650       |
|                   | 30年8月28日 | 中電   | $\ast$                                     | ∗       | ∗                              | ∗                                               | $\ast$                          | ∗                              | 0.62                       | $\ast$   | 624       |
|                   | 30年11月6日 | 中電   | $\ast$                                     | $\ast$  | $\ast$                         | $\ast$                                          | $\ast$                          | ∗                              | $\ast$                     | $\ast$   | 579       |
|                   | 31年2月26日 | 中電   | $\ast$                                     | ∗       | ∗                              | ∗                                               | $\ast$                          | ∗                              | $\ast$                     | $\ast$   | 600       |
| 取水口付近             | 30年5月25日 | 中電   | $\ast$                                     | ∗       | $\ast$                         | $\ast$                                          | $\ast$                          | ∗                              | ∗                          | $\ast$   | 650       |
|                   | 30年8月28日 | 中電   | $\ast$                                     | ∗       | $\ast$                         | $\ast$                                          | $\ast$                          | $\ast$                         | ∗                          | $\ast$   | 660       |
|                   | 30年11月6日 | 中電   | $\ast$                                     | $\ast$  | $\ast$                         | $\ast$                                          | $\ast$                          | ∗                              | ∗                          | $\ast$   | 630       |
|                   | 31年2月26日 | 中電   | $\ast$                                     | ∗       | $\ast$                         | $\ast$                                          | $\ast$                          | ∗                              | 0.65                       | $\ast$   | 591       |
| 3号機及び4号機<br>放水口付近 | 30年5月25日 | 県    | $\ast$                                     | $\ast$  | $\ast$                         | $\ast$                                          | $\ast$                          | ∗                              | $\ast$                     | $\ast$   | 600       |
|                   |          | 中電   | ∗                                          | ∗       | ∗                              | ∗                                               | ∗                               | ∗                              | ∗                          | ∗        | 590       |
|                   | 30年8月28日 | 県    | $\ast$                                     | $\ast$  | $\ast$                         | $\ast$                                          | ∗                               | ∗                              | $\ast$                     | $\ast$   | 570       |
|                   |          | 中電   | $\ast$                                     | ∗       | $\ast$                         | $\ast$                                          | $\ast$                          | ∗                              | ∗                          | $\ast$   | 551       |
|                   | 30年11月6日 | 県    | $\ast$                                     | ∗       | ∗                              | $\ast$                                          | ∗                               | ∗                              | ∗                          | ∗        | 590       |
|                   |          | 中電   | $\ast$                                     | $\ast$  | ∗                              | ∗                                               | $\ast$                          | ∗                              | ∗                          | ∗        | 613       |
|                   | 31年2月26日 | 県    | $\ast$                                     | ∗       | $\ast$                         | ∗                                               | ∗                               | ∗                              | ∗                          | $\ast$   | 453       |
|                   |          | 中電   | ∗                                          | ∗       | ∗                              | $\ast$                                          | ∗                               | ∗                              | ∗                          | $\ast$   | 449       |
| 5号機放水口付近          | 30年5月25日 | 県    | $\ast$                                     | $\ast$  | $\ast$                         | $\ast$                                          | $\ast$                          | ∗                              | $\ast$                     | $\ast$   | 570       |
|                   |          | 中電   | $\ast$                                     | $\ast$  | $\ast$                         | $\ast$                                          | $\ast$                          | ∗                              | ∗                          | $\ast$   | 570       |
|                   | 30年8月28日 | 県    | ∗                                          | ∗       | $\ast$                         | ∗                                               | ∗                               | ∗                              | ∗                          | $\ast$   | 590       |
|                   |          | 中電   | ∗                                          | ∗       | ∗                              | ∗                                               | ∗                               | ∗                              | ∗                          | ∗        | 566       |
|                   | 30年11月6日 | 県    | ∗                                          | ∗       | ∗                              | ∗                                               | ∗                               | ∗                              | ∗                          | ∗        | 660       |
|                   |          | 中電   | $\ast$                                     | ∗       | ∗                              | $\ast$                                          | ∗                               | ∗                              | ∗                          | $\ast$   | 512       |
|                   | 31年2月26日 | 県    | $\ast$                                     | ∗       | ∗                              | ∗                                               | ∗                               | ∗                              | ∗                          | ∗        | 600       |
|                   |          | 中電   | $\ast$                                     | $\ast$  | $\ast$                         | $\ast$                                          | $\ast$                          | ∗                              | ∗                          | $\ast$   | 570       |

注 1) 40K は、自然放射性核種である。

注2) 「\*」は、「ND:検出されず」を表す。

(9) 海産生物

### 単位: Bq/kg生

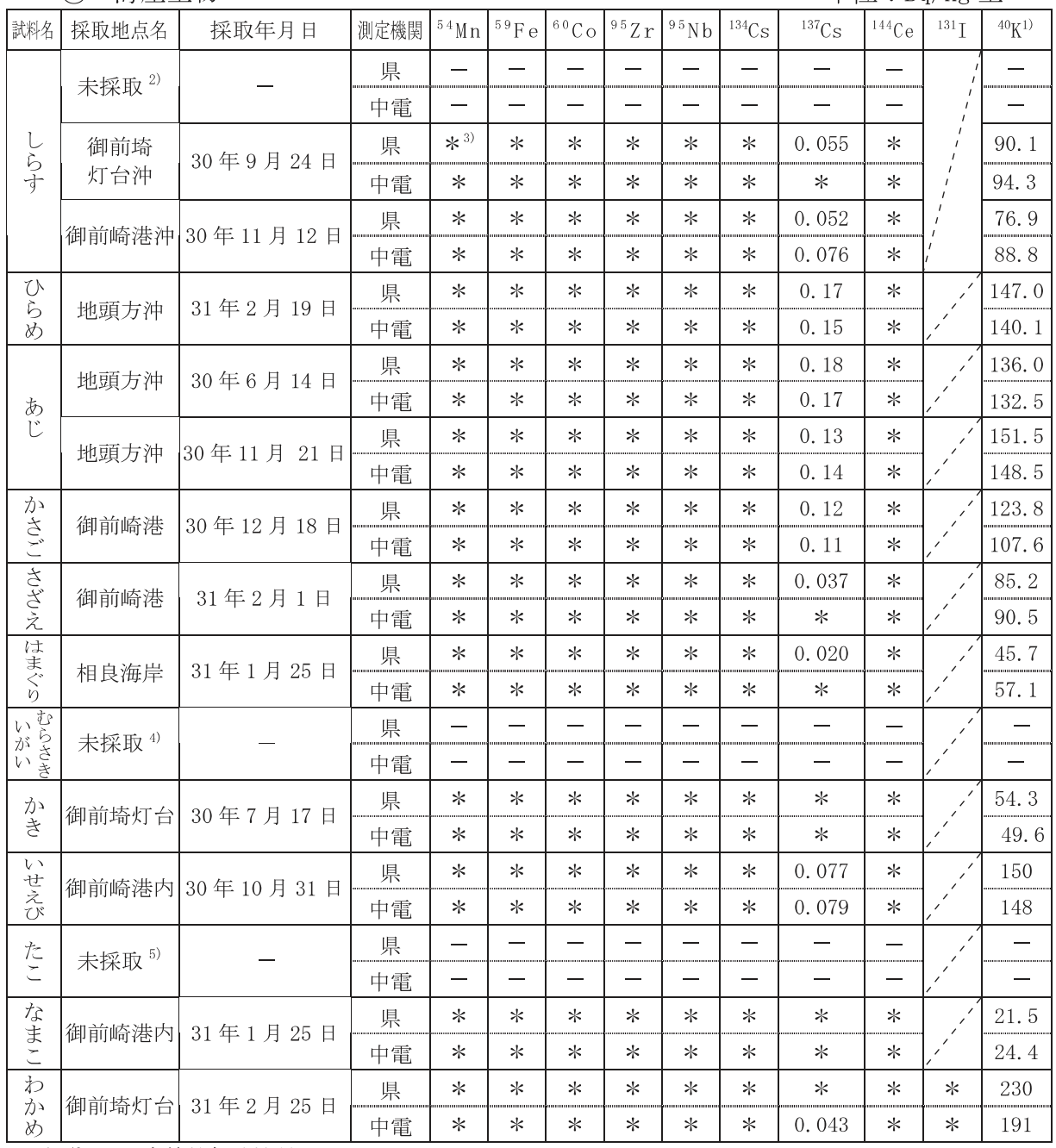

注 1) 40K は、自然放射性核種である。

注2) 4月に採取予定だったが、不漁のため未採取となった。

注 3) 「\*」は、「ND:検出されず」を表す。

注4) 7月に採取予定だったが、不漁のため未採取となった。

注5) 6月に採取予定だったが、不漁のため未採取となった。

## 10 特定試料 (海岸砂)

単位: Bq/kg 乾土

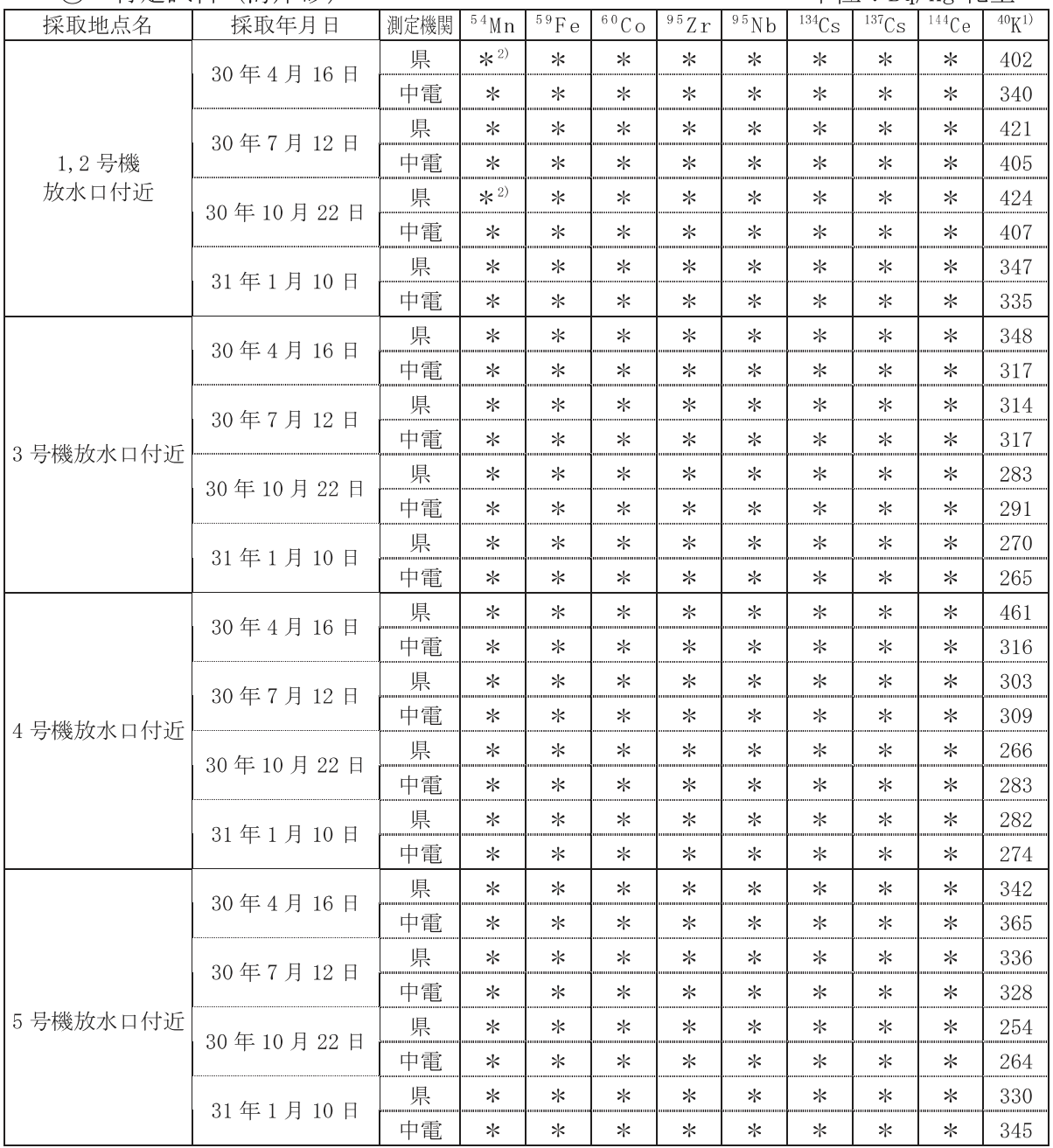

注 1) 40K は、自然放射性核種である。

注2) 「\*」は、「ND : 検出されず」を表す。

# イ 放射化学分析 (ストロンチウム-90)

## 1 農畜産物

#### 単位: Bα/kg 生

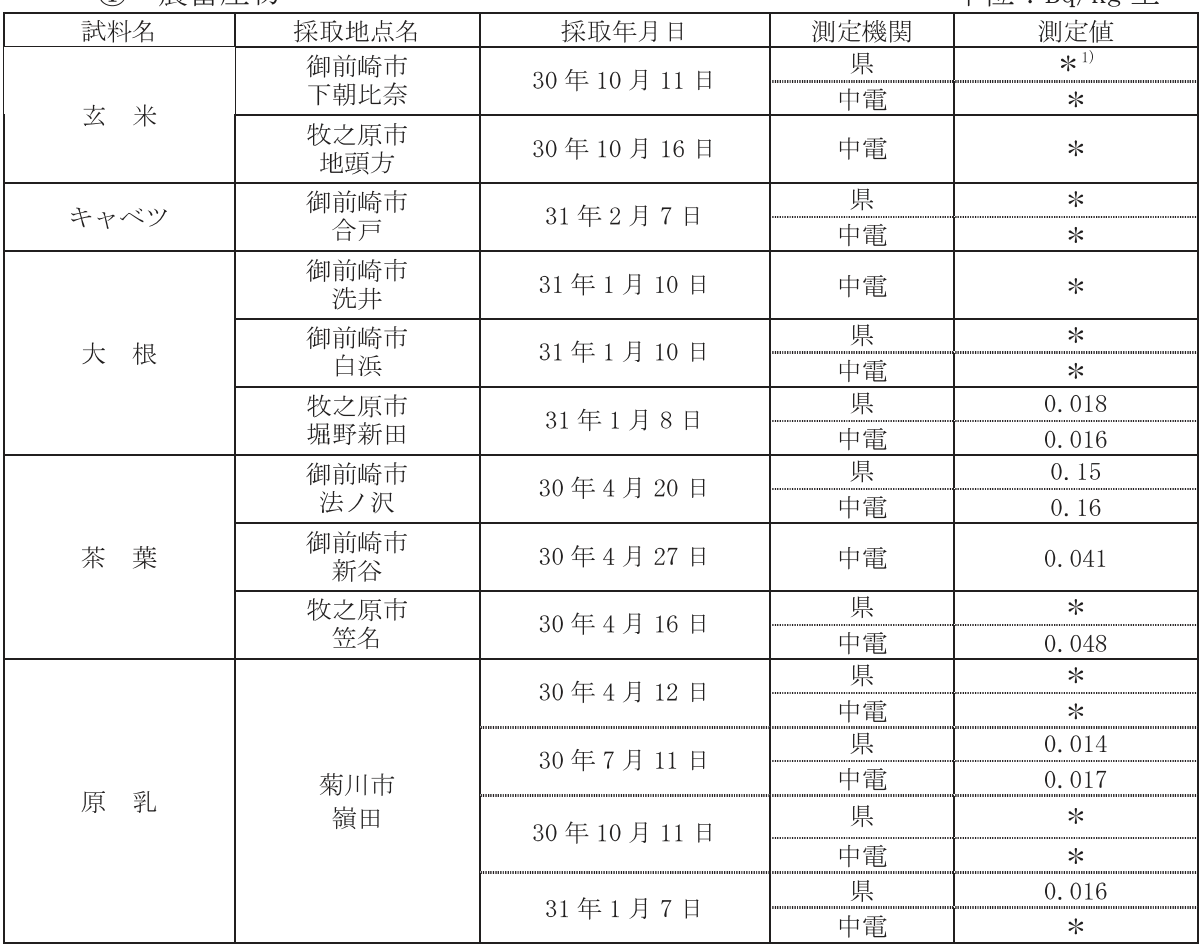

注 1) 「\*」は、「ND:検出されず」を表す。

## (2) 海産牛物

 $Ba/kg$  #

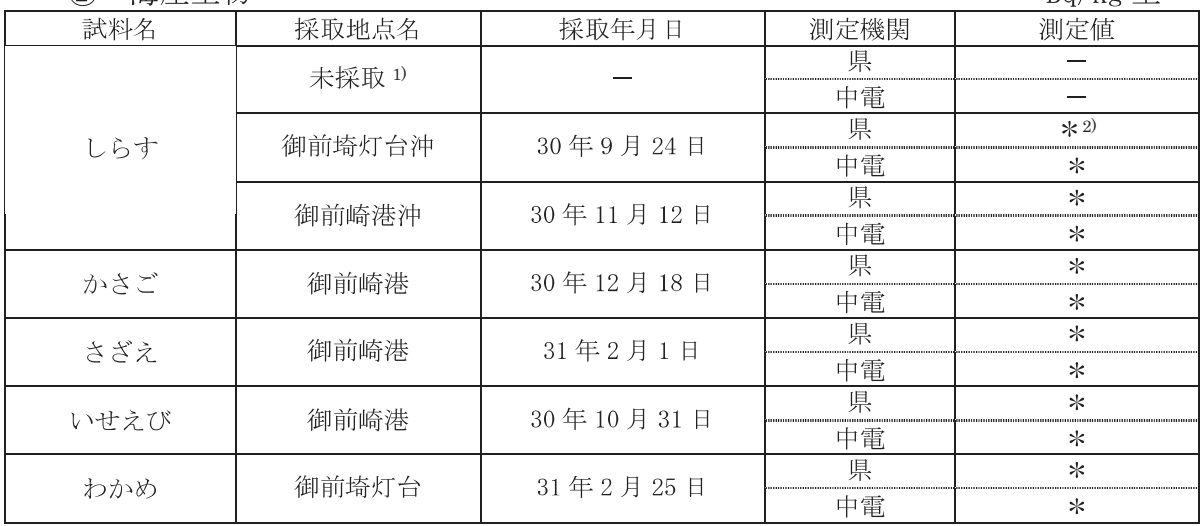

注1) 4月に採取の予定だったが、不漁のため未採取となった。

注 2) 「\*」は、「ND:検出されず」を表す。

# ウ トリチウム分析

① 大気中水分

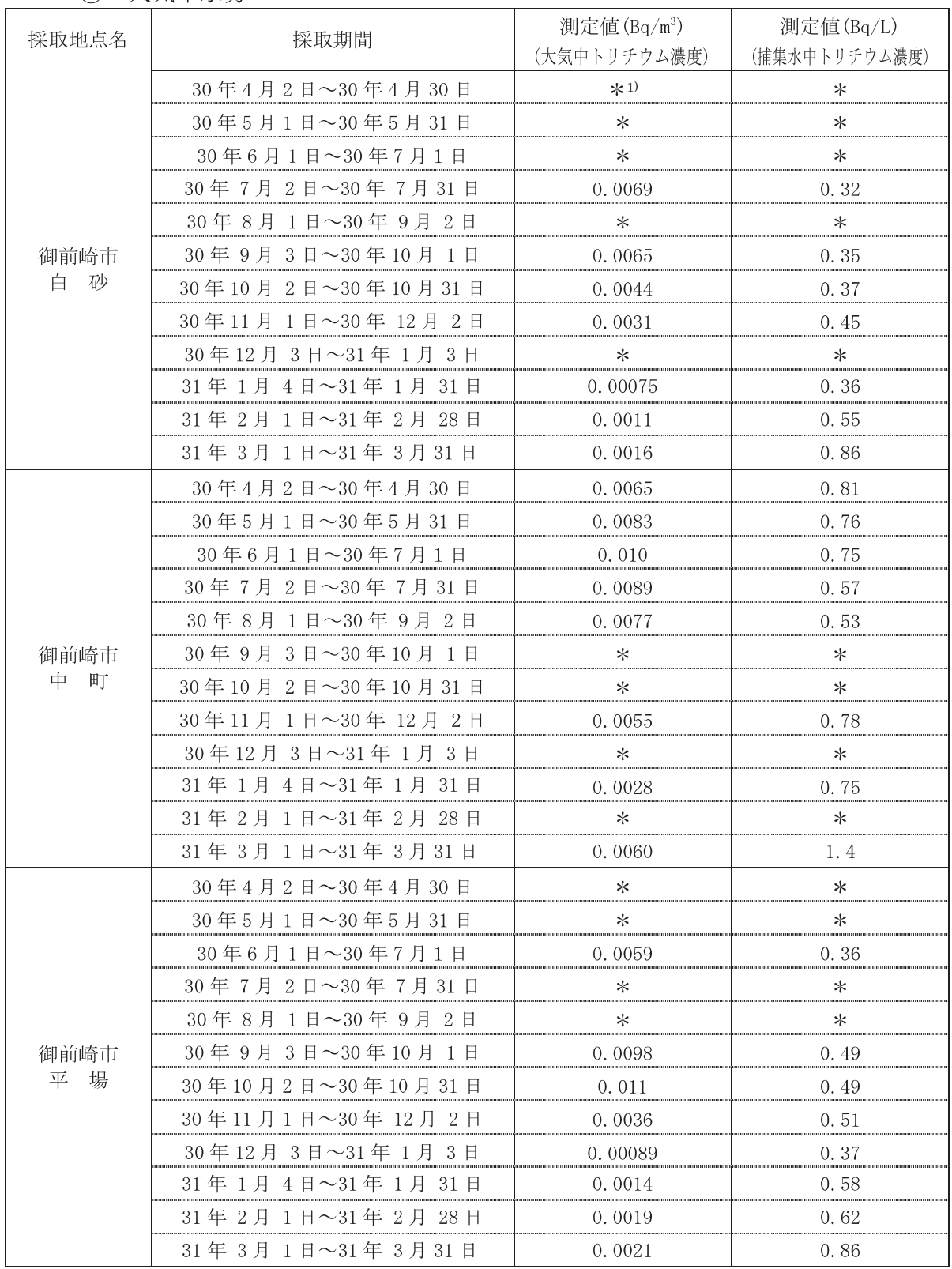

注1)「\*」は、「ND:検出されず」を表す。

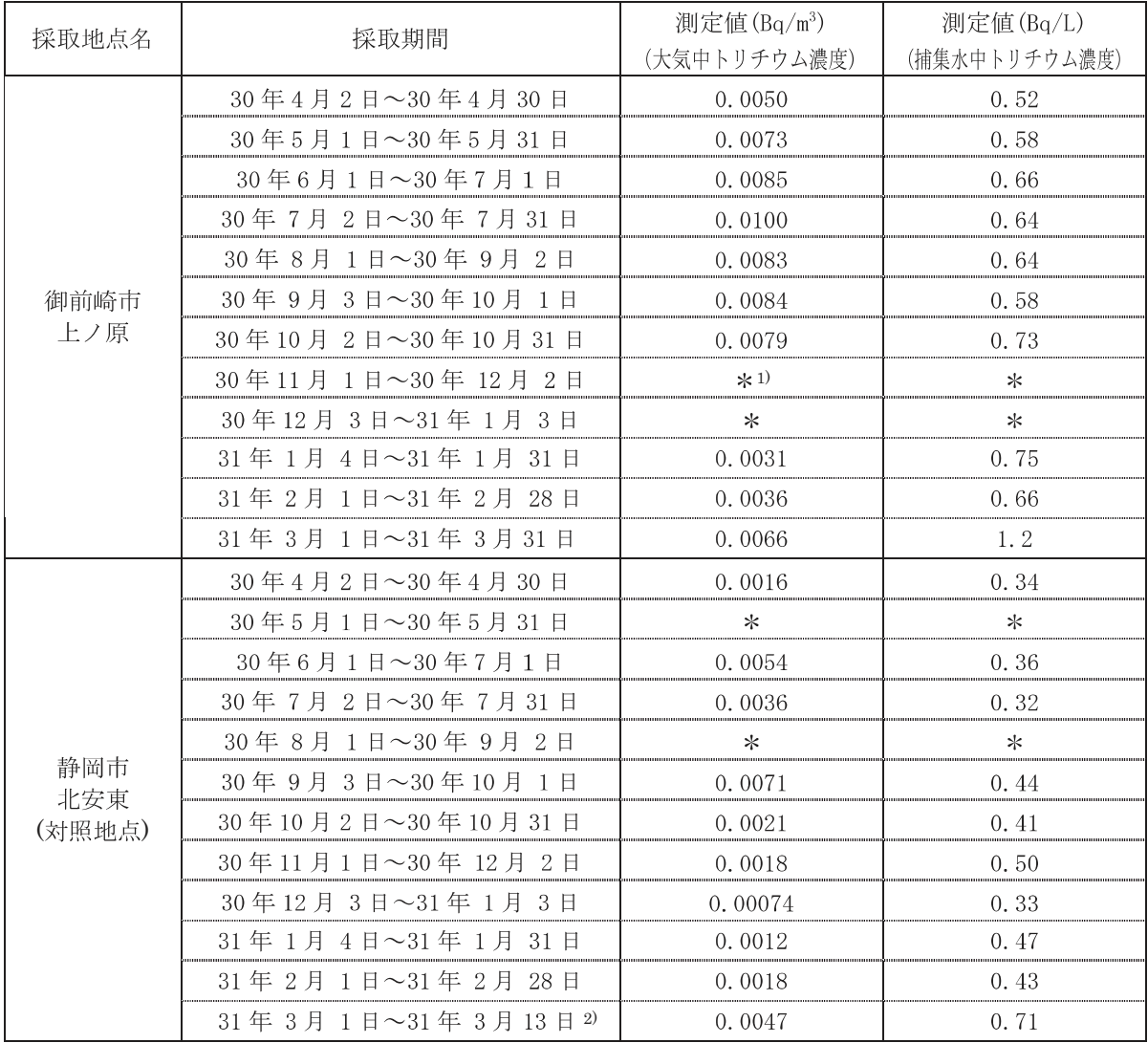

注1)「\*」は、「ND:検出されず」を表す。

注 2) 採取場所の撤去(静岡モニタリングポストの移設)に伴い、平成 31年3月14日以降の測定を廃止し た。(浜岡原子力発電所周辺環境放射能測定計画改正方針による。)

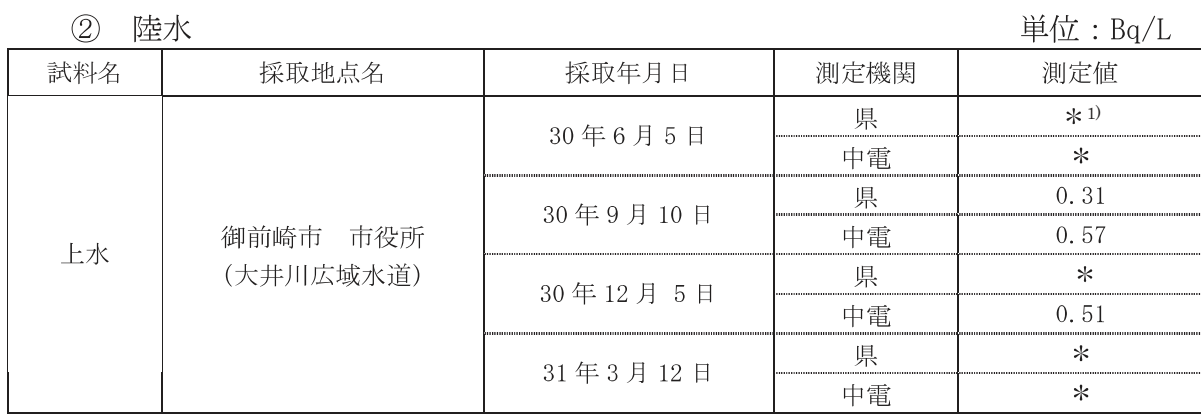

注 1) 「\*」は、「ND:検出されず」を表す。

# 3 海水

単位: Bq/L

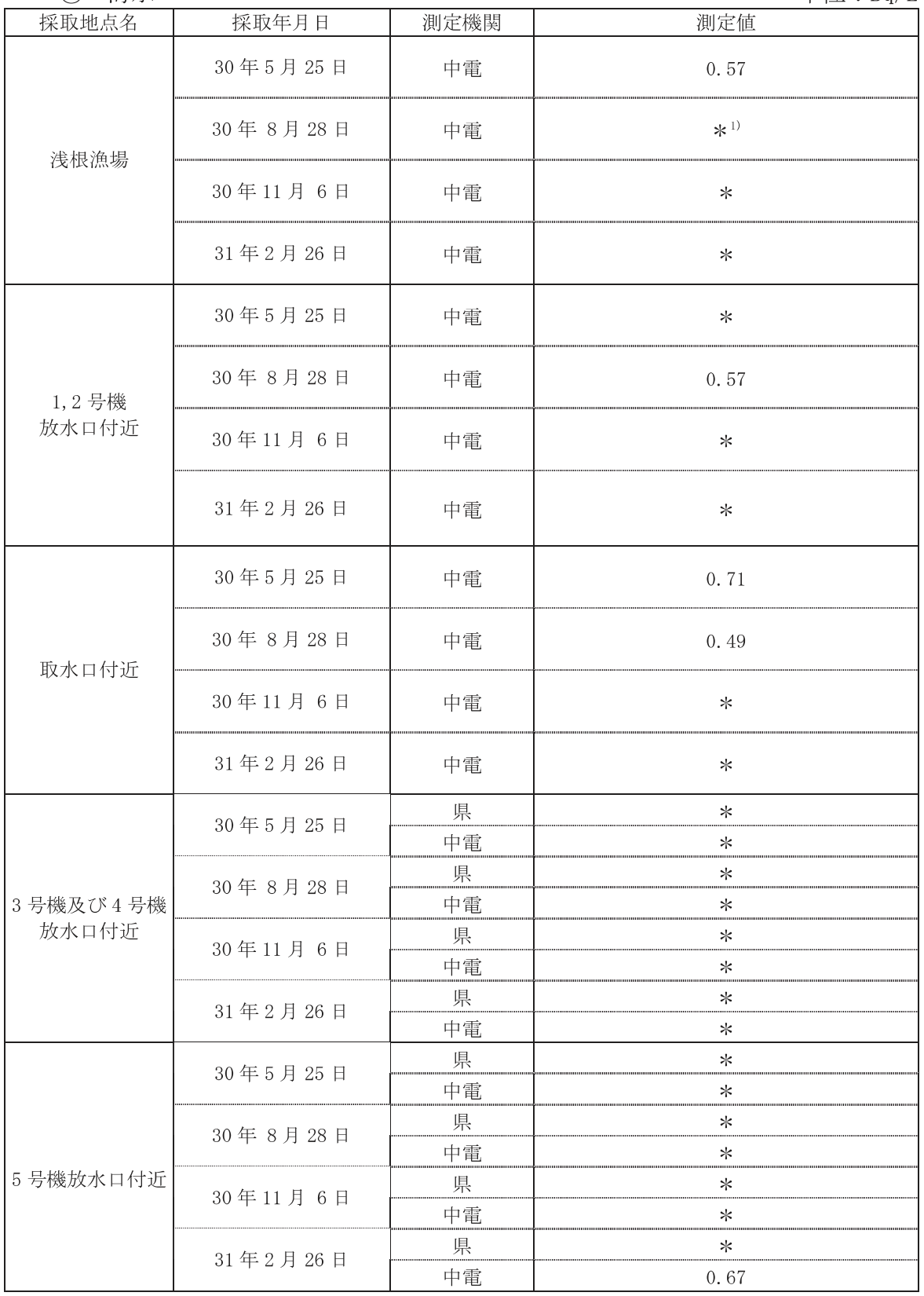

注1)「\*」は、「ND:検出されず」を表す。